## Package 'bcpmeta'

February 19, 2015

<span id="page-0-0"></span>Type Package Title Bayesian Multiple Changepoint Detection Using Metadata Version 1.0 Date 2014-05-15 Author Yingbo Li Maintainer Yingbo Li <ybli@clemson.edu> Description A Bayesian approach to detect mean shifts in AR(1) time series while accommodating metadata (if available). In addition, a linear trend component is allowed. License GPL  $(>= 2)$ **Depends** R  $(>= 2.14.0)$ Imports mvtnorm NeedsCompilation no Repository CRAN Date/Publication 2014-06-21 17:24:25

## R topics documented:

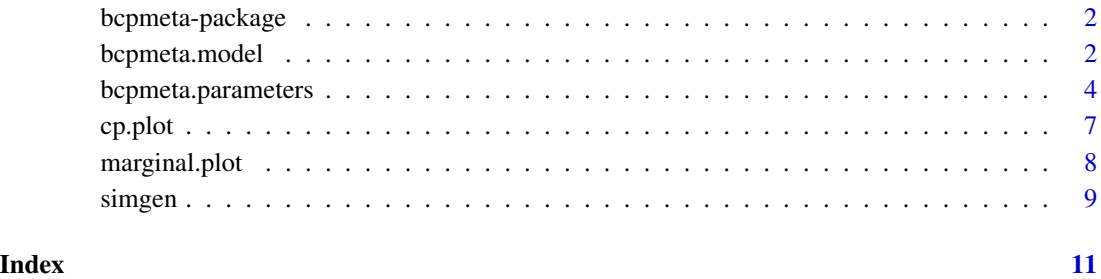

1

#### Description

Package for a Bayesian multiple changepoint detection method to detect mean shifts in AR(1) time series. It accomodates metadta (if available) by letting metadata times have higher prior probabilities to be changepoints. The changepoint configuration with the highest posterior probability is the optimal model. Metropolis-Hastings algorithm is utilized for quick stochastic search of a potentially huge model space. This method is ideal for annual series, since it allows a linear trend component, but not yet monthly cycles.

#### Details

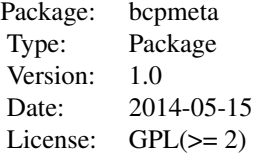

The most important functions of this package: [bcpmeta.model](#page-1-1): find the optimal changepoint configuration, [bcpmeta.parameters](#page-3-1): given a configuration, estimate model parameters.

#### Author(s)

Yingbo Li

Maintainer: Yingbo Li <ybli@clemson.edu>

### References

Li, Y. and Lund, R. (2014) Bayesian Mulitple Changepoint Detection Using Metadata. (submitted)

<span id="page-1-1"></span>bcpmeta.model *Identify the Optimal Changepoint Configuration*

## **Description**

Implement a MCMC algorithm to quick search for the optimal changepoint configuration that has the largest posterior probability.

## bcpmeta.model 3

## Usage

```
bcpmeta.model(X, meta, iter = 10000, thin = 10, trend = TRUE,
              EB = TRUE, mu0 = NULL, nu0 = 5, a1 = 1, a2 = 1,
              b1 = 19, b2 = 3, phi. lower = -0.99, phi. upper = 0.99,
              start.eta = NULL, track.time = TRUE, show.summary = TRUE,
              start.year = 1, meta.year = FALSE)
```
## Arguments

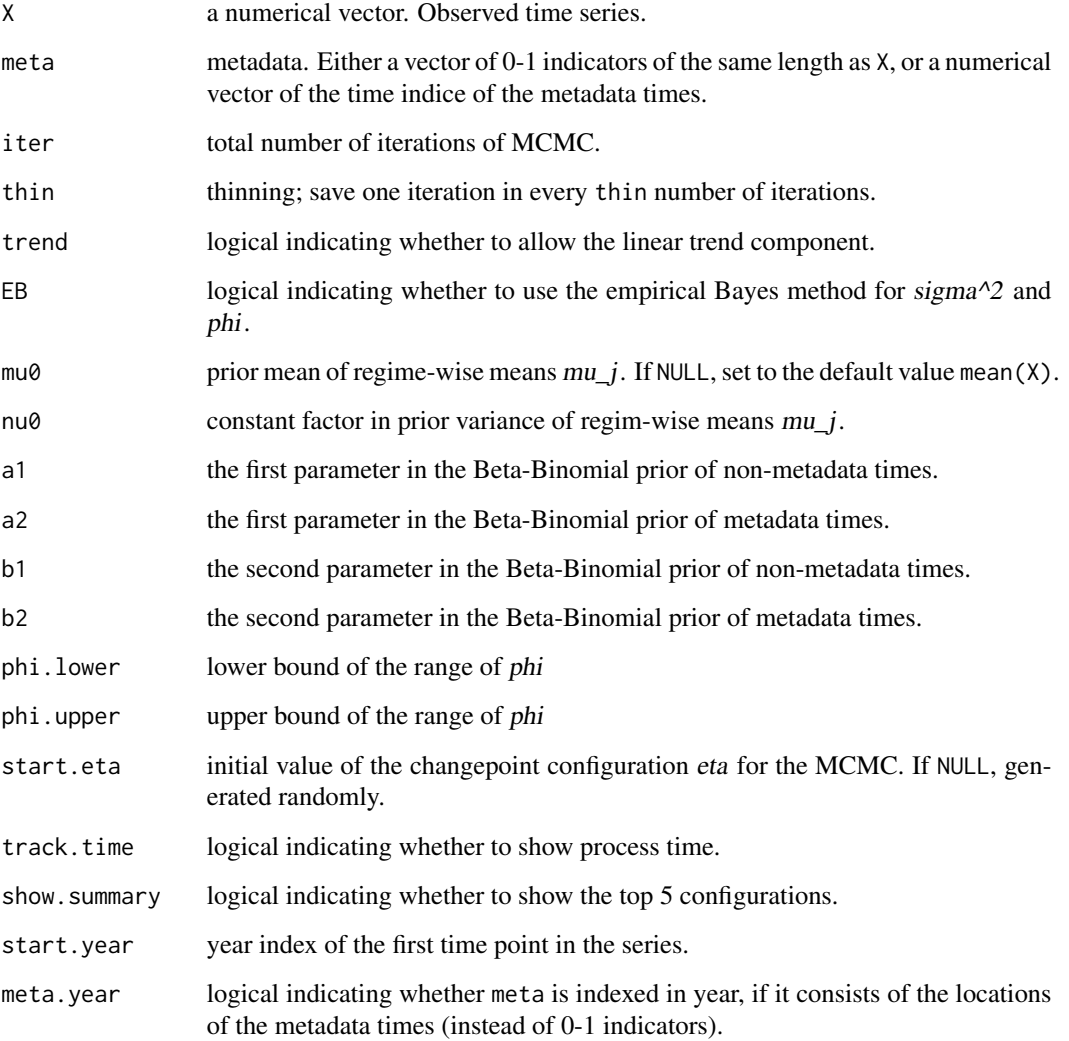

### Details

A Metropolis-Hastings algorithm with interwine of two transitions, a component-wise updating and a simple random swapping. See references for details.

#### <span id="page-3-0"></span>Value

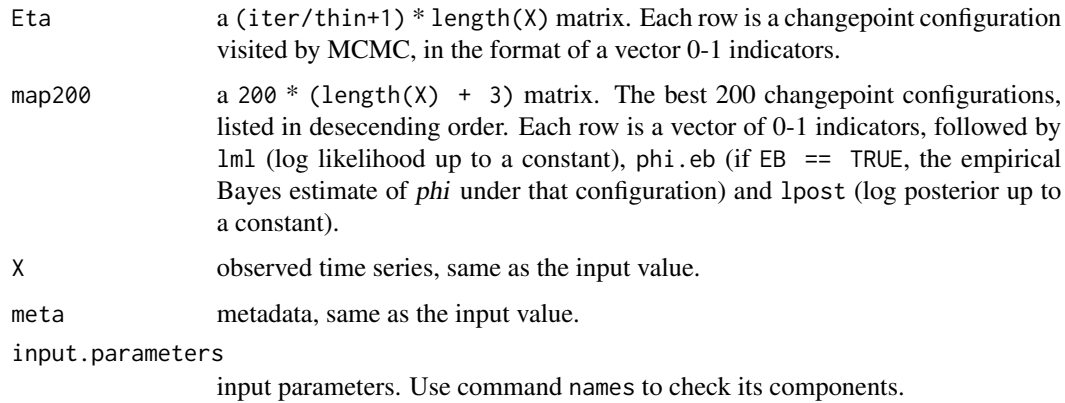

## Author(s)

Yingbo Li

Maintainer: Yingbo Li <ybli@clemson.edu>

## References

Li, Y. and Lund, R. (2014) Bayesian Mulitple Changepoint Detection Using Metadata. (submitted)

## See Also

Function [marginal.plot](#page-7-1) uses the output of this function as input.

### Examples

```
## Create a time series of length 200 with three mean shifts at 50, 100, 150.
data = sigmaen(2, 1);X = data $X[1, ]; ## time series
meta = data$meta; ## locations of metadata times
```

```
## For illustration purpose, number of MCMC iteration is set to a small value.
results = bcpmeta.model(X, meta = meta, iter = 1e3, trend = FALSE);
```
<span id="page-3-1"></span>bcpmeta.parameters *Estimate Model Parameters under a Given Configuration*

## Description

Given a changepoint configuration, use Gibbs sampler (or Metropolis-Hastings algorithm within Gibbs) to find posterior mean estimates of model parameters.

## Usage

```
bcpmeta.parameters(X, meta, eta, iter = 10000, thin = 10, trend = TRUE,
                  EB = TRUE, mu0 = NULL, nu0 = 5, phi. lower = -0.99,
                   phi.upper = 0.99, sd.xi = 0.1, start.phi = NULL,
                   burnin = 0.2, track.time = TRUE, show.summary = TRUE,
                   start.year = 1, meta.year = FALSE, eta.year = FALSE)
```
## Arguments

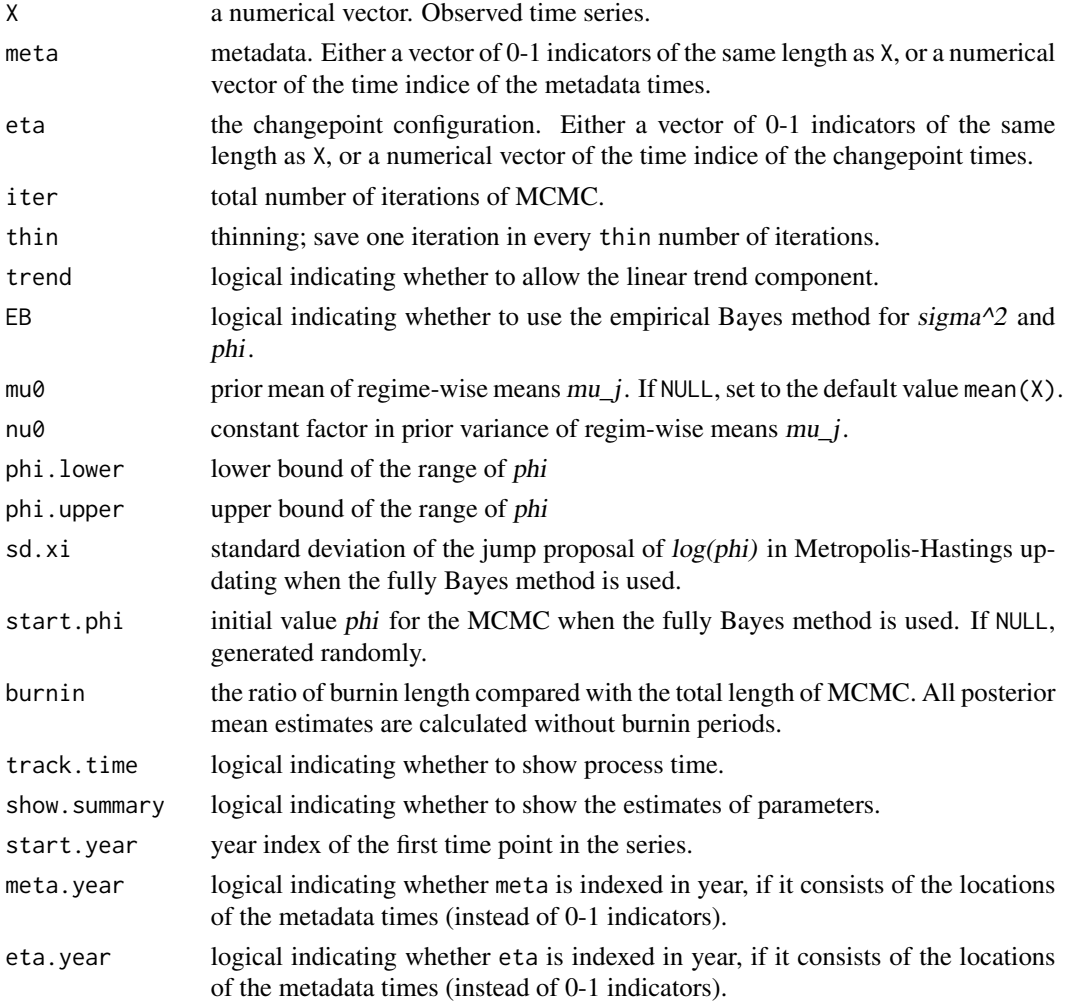

#### Details

Conditional on the given changepoint configuration eta, the posterior mean estimates of regimewise mean mu and trend alphla (if trend == TRUE) is obtained via Gibbs sampler. If  $EB = TRUE$ , empirical Bayes estimates of sigma2 and phi are given; otherwise, fully Bayes estimates of them are obtained via Gibbs sampler and Metropolis-Hastings algorithm, under Jeffreys prior and uniform prior respectively.

## <span id="page-5-0"></span>Value

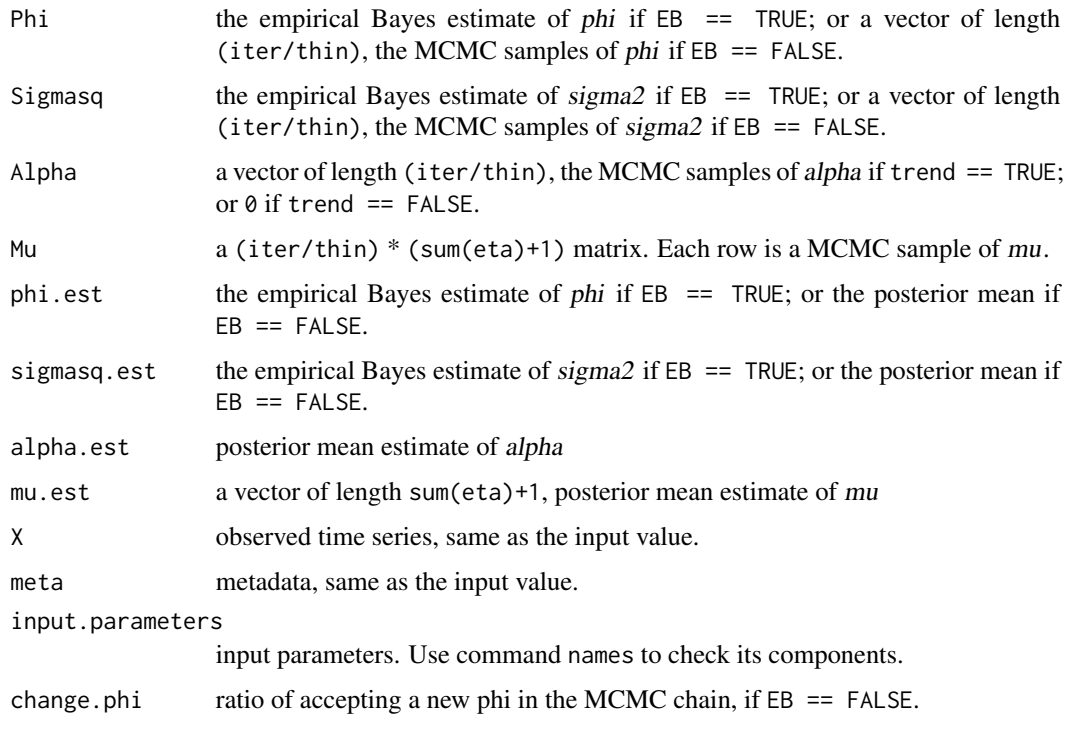

## Author(s)

Yingbo Li

Maintainer: Yingbo Li <ybli@clemson.edu>

#### References

Li, Y. and Lund, R. (2014) Bayesian Mulitple Changepoint Detection Using Metadata. (submitted)

## See Also

Function [cp.plot](#page-6-1) uses the output of this function as input.

## Examples

```
## Create a time series of length 200 with three mean shifts at 50, 100, 150.
data = sigmaen(2, 1);X = data $X[1, ]; ## time series
meta = data$meta; ## locations of metadata times
```

```
## Parameter estimation in the configuration where changepoints are time 50 and 99.
results = bcpmeta.parameters(X, meta = meta, eta = c(50, 99), trend = FALSE);
```
#### <span id="page-6-1"></span><span id="page-6-0"></span>Description

Plot regimes-means (dashed line) against observational series (solid line).

#### Usage

```
cp.plot(results.parameter, meta.loc = NULL, cex = 1, file.name = NULL, ...)
```
## Arguments

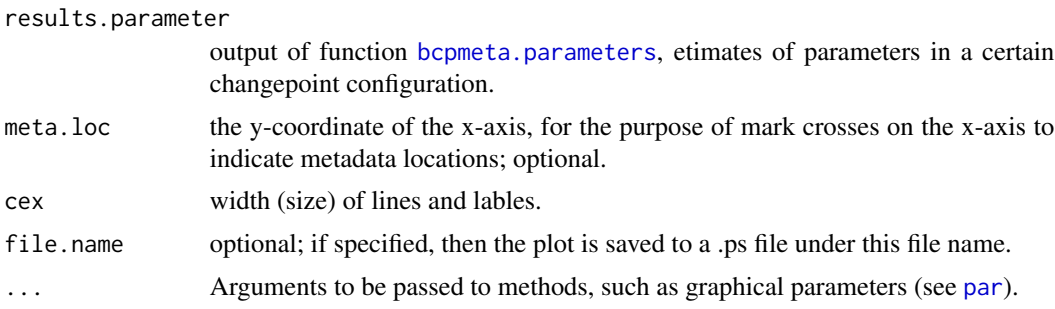

## Details

Metadata times are marked as crosses on the x-axis, if argument meta.loc is not NULL.

## Author(s)

Yingbo Li Maintainer: Yingbo Li <ybli@clemson.edu>

#### References

Li, Y. and Lund, R. (2014) Bayesian Mulitple Changepoint Detection Using Metadata. (submitted)

#### See Also

Function [bcpmeta.parameters](#page-3-1)

#### Examples

```
## Create a time series of length 200 with three mean shifts at 50, 100, 150.
data = sigmaen(2, 1);X = data $X[1, ]; ## time series
meta = data$meta; ## locations of metadata times
```
## Parameter estimation in the configuration where changepoints are time 50 and 99.

```
results = bcpmeta.parameters(X, meta = meta, eta = c(50, 99), trend = FALSE);
## Plot
cp.plot(results, meta.loc = -0.42, cex = 1.5);
```
<span id="page-7-1"></span>marginal.plot *Plot Posterior Marginal Inclusion Probabilities*

## Description

For each time point in the time series, the posterior probability of it being a changepoint time is computed using MCMC method and is plotted as height of the bar here.

## Usage

```
marginal.plot(results.mcmc, meta.loc = NULL, cex = 1, burnin = 0.2, file.name = NULL, ...)
```
## Arguments

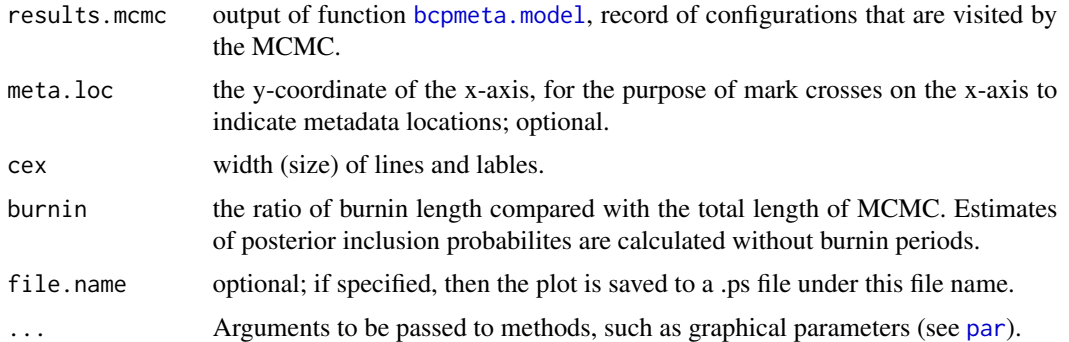

## Details

Metadata times are marked as crosses on the x-axis, if argument meta.loc is not NULL.

#### Author(s)

Yingbo Li Maintainer: Yingbo Li <ybli@clemson.edu>

#### References

Li, Y. and Lund, R. (2014) Bayesian Mulitple Changepoint Detection Using Metadata. (submitted)

#### See Also

Function [bcpmeta.model](#page-1-1)

<span id="page-7-0"></span>

#### <span id="page-8-0"></span>simgen 9

## Examples

```
## Create a time series of length 200 with three mean shifts at 50, 100, 150.
data = sigmaen(2, 1);X = data $X[1, ]; ## time seriesmeta = data$meta; ## locations of metadata times
## For illustration purpose, number of MCMC iteration is set to a small value.
results = bcpmeta.model(X, meta = meta, iter = 1e3, trend = FALSE);marginal.plot(results, xlab = 'time', ylab = 'probability');
```
simgen *Generate Simulation Data*

#### Description

Generate independent time series to apply changepoint detection methods on, according to the rules described in the reference, Section 5, Sceario 1 - 3.

#### Usage

simgen(scenario, N = 1000)

#### Arguments

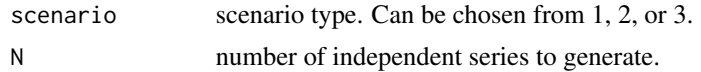

#### Value

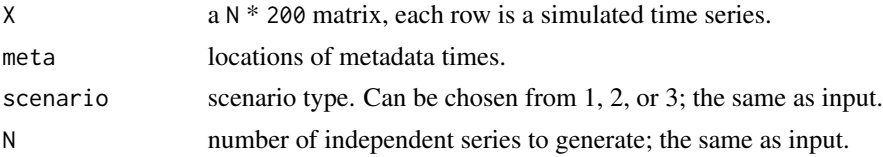

#### Author(s)

Yingbo Li Maintainer: Yingbo Li <ybli@clemson.edu>

#### References

Li, Y. and Lund, R. (2014) Bayesian Mulitple Changepoint Detection Using Metadata. (submitted)

#### See Also

[bcpmeta.model](#page-1-1), [bcpmeta.parameters](#page-3-1)

## Examples

## Create a time series of length 200 with three mean shifts at 50, 100, 150.  $data = simgen(2, 1);$  $X = data $X[1, ];$  ## time series meta = data\$meta; ## locations of metadata times

# <span id="page-10-0"></span>Index

∗Topic MCMC bcpmeta.model, [2](#page-1-0) bcpmeta.parameters, [4](#page-3-0) cp.plot, [7](#page-6-0) marginal.plot, [8](#page-7-0) simgen, [9](#page-8-0) ∗Topic changepoint bcpmeta-package, [2](#page-1-0) bcpmeta.model, [2](#page-1-0) bcpmeta.parameters, [4](#page-3-0) cp.plot, [7](#page-6-0) marginal.plot, [8](#page-7-0) simgen, [9](#page-8-0) ∗Topic package bcpmeta-package, [2](#page-1-0) bcpmeta.model, [2](#page-1-0) bcpmeta.parameters, [4](#page-3-0) cp.plot, [7](#page-6-0) marginal.plot, [8](#page-7-0) simgen, [9](#page-8-0) bcpmeta *(*bcpmeta-package*)*, [2](#page-1-0) bcpmeta-package, [2](#page-1-0) bcpmeta.model, *[2](#page-1-0)*, [2,](#page-1-0) *[8,](#page-7-0) [9](#page-8-0)* bcpmeta.parameters, *[2](#page-1-0)*, [4,](#page-3-0) *[7](#page-6-0)*, *[9](#page-8-0)* cp.plot, *[6](#page-5-0)*, [7](#page-6-0) marginal.plot, *[4](#page-3-0)*, [8](#page-7-0) par, *[7,](#page-6-0) [8](#page-7-0)* simgen, [9](#page-8-0)